### **The Java Predicate Functional Inte**

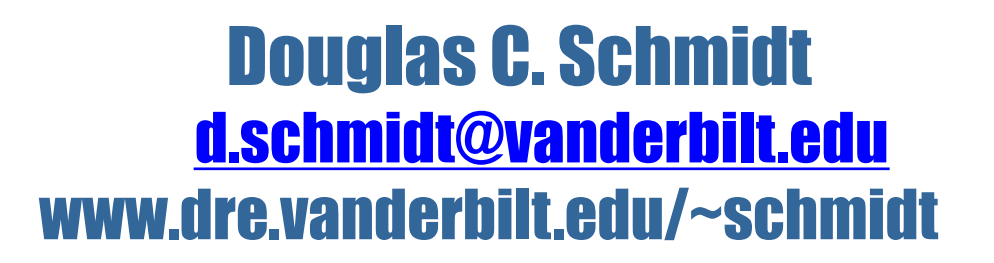

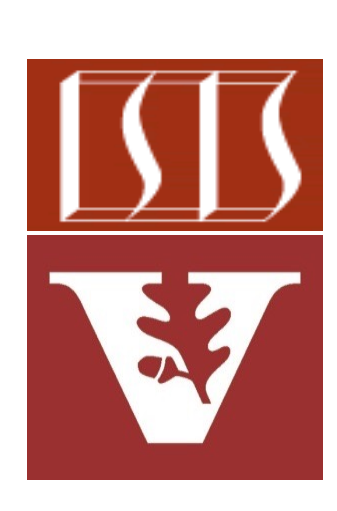

Professor of Computer Science

Institute for Software Integrated Systems

Vanderbilt University Nashville, Tennessee, USA

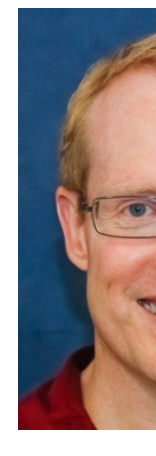

• Understand the Predicate functional interface in Java & recognize how it can be used in conjunction with lambda expressions & method references

#### **Interface Predicate<T>**

#### **Type Parameters:**

T - the type of the input to the predicate

#### **Functional Interface:**

This is a functional interface and can the as the assignment target for a lambda expr reference.

#### @FunctionalInterface public interface Predicate<T>

Represents a predicate (boolean-valued function)

This is a functional interface whose functional me test(Object).

See docs.oracle.com/javase/8/docs/api/java/util/function/Predica

- Understand the Predicate functional interface in Java & recognize how it can be used in conjunction with lambda expressions & method references
- Know how to apply Java Predicate in a concise example

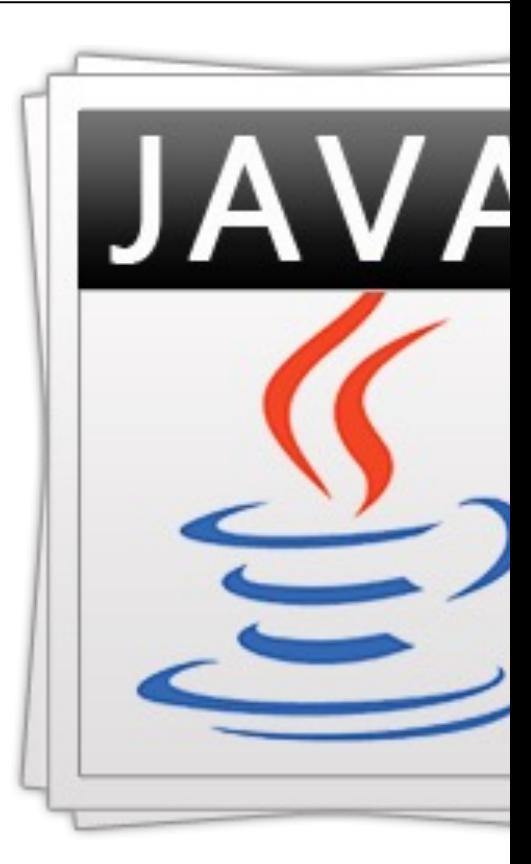

See github.com/douglascraigschmidt/ModernJava/tree/main/FF

- Understand the Predicate functional interface in Java & recognize how it can be used in conjunction with lambda expressions & method references
- Know how to apply Java Predicate in a concise example
	- This example showcases the HashMap class & Set interface in the Java collections framework

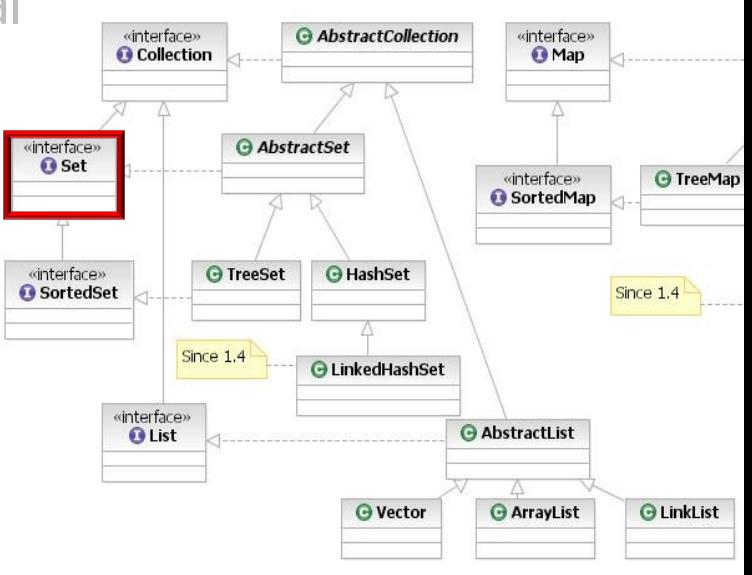

**4** See docs.oracle.com/javase/8/docs/technotes/guides/collections

- Understand the Predicate functional interface in Java & recognize how it can be used in conjunction with lambda expressions & method references
- Know how to apply Java Predicate in a concise example
- Recognize how to compose Java Predicate objects

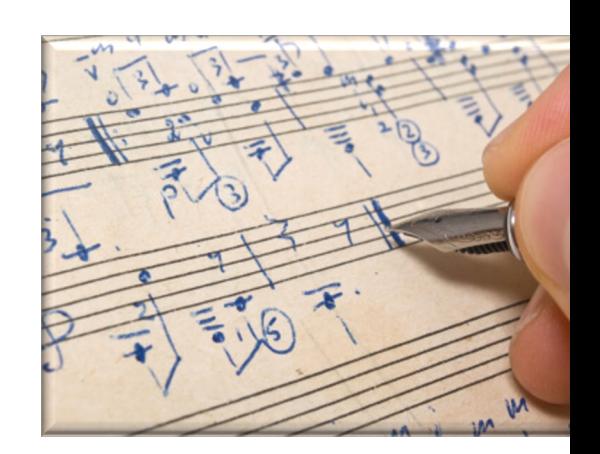

See tutorials.jenkov.com/java-functional-programming/functional-compo

- A Predicate performs a test that returns true or false, e.g.,
	- **public interface Predicate<T> { boolean test(T t); }**

See docs.oracle.com/javase/8/docs/api/java/util/function/Predica

- A Predicate performs a test that returns true or false, e.g.,
	- **public interface Predicate<T> { boolean test(T t); }**

Predicate is a generic interface that is parameterized by one reference type

- A Predicate performs a test that returns true or false, e.g.,
	- **public interface Predicate<T> { boolean test(T t); }**

Its single abstract method is passed a parameter of type T & returns boolean

- A *Predicate* performs a test that returns true or false, e.g.,
	- **public interface Predicate<T> { boolean test(T t); }**

The signature of the abstract method of a functional interface (call "function descriptor") describes the signature of the lambda exp or method reference passed as a parameter to another Java m

See www.javabrahman.com/java-8/function-descriptors-java-8-ex

## Applying the Predicate Functional Interface

### [Applying the Predicate Functional Interface](https://github.com/douglascraigschmidt/ModernJava/tree/main/FP/ex8)

• This example shows the use of predicate lambda expressions in the of the Java HashMap removeIf() method

```
Map<String, Integer> makeMap() {
   return new HashMap<String, Integer>() { { 
     put("Larry", 100); put("Curly", 90); put("Moe",
   }};
}
Map<String, Integer> stooges = makeMap();
System.out.println(stooges);
```
stooges.entrySet().removeIf(entry -> entry.getValue()

```
System.out.println(stooges);
```
See github.com/douglascraigschmidt/ModernJava/tree/main/FF

### Applyin[g the Predicate Functional Inte](https://en.wikipedia.org/wiki/The_Three_Stooges)rface

• This example shows the use of predicate lambda expressions in the of the Java HashMap removeIf() method

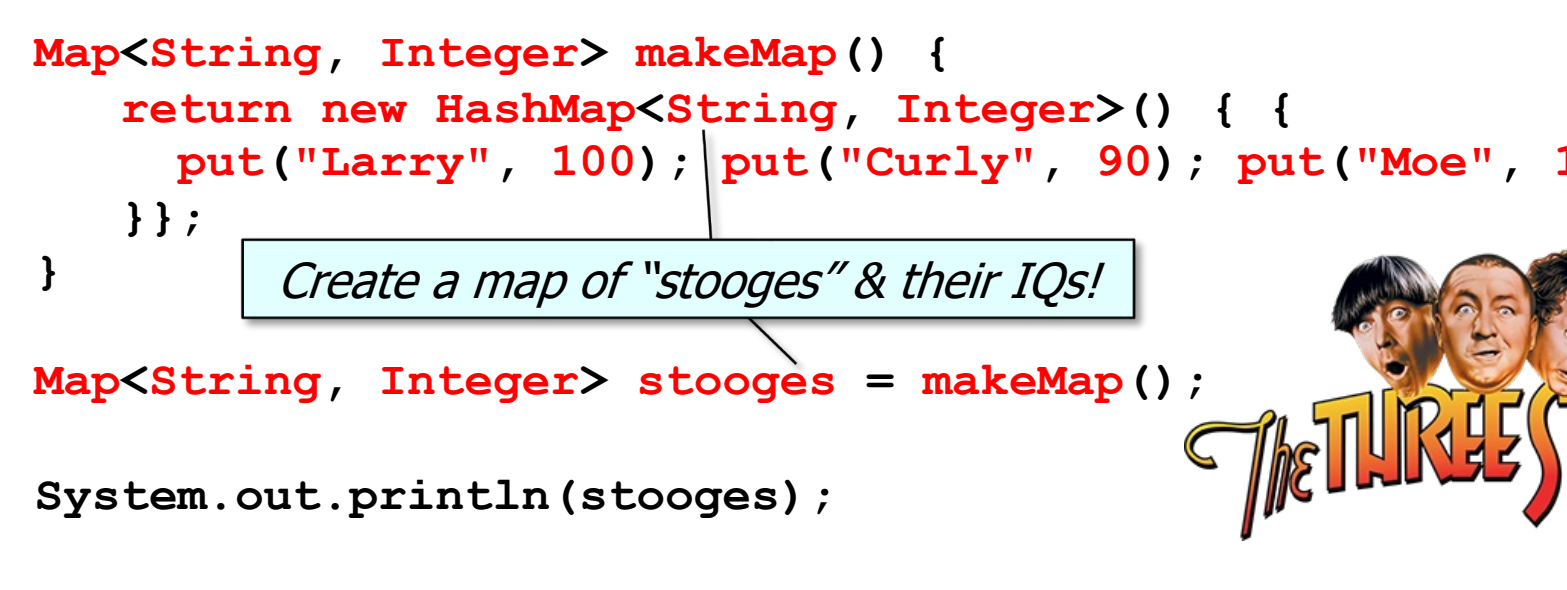

stooges.entrySet().removeIf(entry -> entry.getValue()

```
System.out.println(stooges);
```
**13** See en.wikipedia.org/wiki/The\_Three\_Stooges

### Applying the Predicate Functional Interfac

• This example shows the use of predicate lambda expressions in the of the Java HashMap removeIf() method

```
Map<String, Integer> makeMap() {
   return new HashMap<String, Integer>() { { 
     put("Larry", 100); put("Curly", 90); put("Moe",
   }};
}
Map<String, Integer> stooges = makeMap();
System.out.println(stooges);
stooges.entrySet().removeIf(entry -> entry.getValue()
                                                This predic
                                                 removes
                                                  with iq
```

```
System.out.println(stooges);
```
<u>See docs.oracle.com/javase/8/docs/api/java/util/Collection.html#r</u>

Applying the Predicate Functional Interface

• This example shows the use of predicate lambda expressions in the context of the Java HashMap removeIf() method

```
Map<String, Integer> makeMap() {
   return new HashMap<String, Integer>() { { 
     put("Larry", 100); put("Curly", 90); put("Moe", 110);
   }};
}
```
**Map<String, Integer> stooges = makeMap();**

```
This lambda implements 
the abstract test() method 
of Predicate directly inline
```

```
System.out.println(stooges);
```
**stooges.entrySet().removeIf(entry -> entry.getValue() <= 100);**

**System.out.println(stooges);**

### Applying the Predicate Functional Interfac

• This example shows the use of predicate lambda expressions in the of the Java HashMap removeIf() method

```
Map<String, Integer> makeMap() {
   return new HashMap<String, Integer>() { { 
     put("Larry", 100); put("Curly", 90); put("Moe",
   }};
}
Map<String, Integer> stooges = makeMap();
System.out.println(stooges);
stooges.entrySet().removeIf(entry -> entry.getValue()
System.out.println(stooges);
                                              entry is short
                                              <String, Integ
                                              via Java type
```
See docs.oracle.com/javase/tutorial/java/generics/genTypeInference.html 366

## How Collection Uses the Predicate Functional Interface

#### How Collection Uses the Predicate Functional In

• Here's how the Java Collection interface's removeIf() method uses Predicate passed to it

```
interface Collection<E> { 
  ...
  default boolean removeIf(Predicate<? super E> filter) {
    ...
    final Iterator<E> each = iterator();
    while (each.hasNext()) {
      if (filter.test(each.next())) {
        each.remove();
      ...
```
See <u>docs.oracle.com/javase/8/docs/api/java/util/Collection.html#r</u>

#### How Collection Uses the Predicate Functional In

• Here's how the Java Collection interface's removeIf() method uses Predicate passed to it

```
interface Collection<E> { 
  ...
  default boolean removeIf(Predicate<? super E> filter) {
    ...
    final Iterator<E> each = iterator();
    while (each.hasNext()) {
      if (filter.test(each.next())) {
        each.remove();
      ...
```
Default methods enable adding new functionality to the interfaces of lit ensure binary compatibility with code written for older versions of those

See docs.oracle.com/javase/tutorial/java/IandI/defaultmethods

#### How Collection Uses the Predicate Functional In

• Here's how the Java Collection interface's removeIf() method uses Predicate passed to it

```
interface Collection<E> { 
  ...
  default boolean removeIf(Predicate<? super E> filter) {
    ...
    final Iterator<E> each = iterator();
    while (each.hasNext()) {
      if (filter.test(each.next())) {
        each.remove();
      ...
```
'super' is a *lower bounded* wildcard restricts the type to be a specific type or a *super type* of that

See docs.oracle.com/javase/tutorial/java/generics/lowerBounde

How Collection Uses the Predicate Functional Interface

• Here's how the Java Collection interface's removeIf() method uses the Predicate passed to it

**...**

```
interface Collection<E> { 
  ...
  default boolean removeIf(Predicate<? super E> filter) {
    ...
    final Iterator<E> each = iterator();
    while (each.hasNext()) {
      if (filter.test(each.next())) {
        each.remove();
                                              entry -> 
                                              entry.getValue()
                                              <= 100
```
**21** This predicate parameter is bound to the lambda expression passed to it

#### How Collection Uses the Predicate Functional Interface

• Here's how the Java Collection interface's removeIf() method uses the Predicate passed to it

```
interface Collection<E> { 
  ...
  default boolean removeIf(Predicate<? super E> filter) {
    ...
    final Iterator<E> each = iterator();
    while (each.hasNext()) {
      if (filter.test(each.next())) {
        each.remove();
      ...
                     if (each.next().getValue() <= 100)
```
**22** The 'entry' in the lambda predicate is replaced by the parameter to test()

- It's also possible to compose predicates via and() & or() methods
	- **public interface Predicate<T> { boolean test(T t); } Map<String, Integer> stooges = makeMap();**

**System.out.println(stooges);**

```
Predicate<Map.Entry<String, Integer>> iq = 
  entry -> entry.getValue() <= 100;
Predicate<Map.Entry<String, Integer>> curly = 
  entry -> entry.getKey().equals("Curly");
```
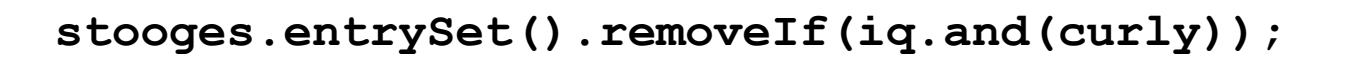

**System.out.println(stooges);**

See tutorials.jenkov.com/java-functional-programming/functional-compo

- It's also possible to compose predicates via and() & or() methods
	- **public interface Predicate<T> { boolean test(T t); } Map<String, Integer> stooges = makeMap();**

**System.out.println(stooges); Predicate<Map.Entry<String, Integer>> iq = entry -> entry.getValue() <= 100; Predicate<Map.Entry<String, Integer>> curly = entry -> entry.getKey().equals("Curly");** Create two predicate objects

**stooges.entrySet().removeIf(iq.and(curly));**

**System.out.println(stooges);**

See github.com/douglascraigschmidt/ModernJava/tree/main/FF

```
• It's also possible to compose predicates via and() & or() methods
 • public interface Predicate<T> { boolean test(T t); }
   Map<String, Integer> stooges = makeMap();
   System.out.println(stooges);
   Predicate<Map.Entry<String, Integer>> iq = 
     entry -> entry.getValue() <= 100;
   Predicate<Map.Entry<String, Integer>> curly = 
     entry -> entry.getKey().equals("Curly");
   stooges.entrySet().removeIf(iq.and(curly));
   System.out.println(stooges);
                                   Compose two predicates!
```
See docs.oracle.com/javase/8/docs/api/java/util/function/Predicate.

## End of the Java Predicate Functional Interface